# **Bewegung**

Autor: Alexander Kirpal | KNET SystemIntegration | [www.kirpal.net](http://www.kirpal.net/) | [www.knet.bayern](http://www.knet.bayern/) | 2015

### **Beschreibung**

Der Baustein dient dazu, diverse Parameter wie Nachlaufzeit und Helligkeitswert dem Nutzer leicht zugänglich zu gestalten sowie unterschiedliche Szenen für Tag, Abend und Nacht aufzurufen, die ebenfalls der Benutzer dann frei definieren und gestalten kann. Der Baustein betrachtet daher den Bewegungsmelder als reinen Signalgeber.

Durch die zahlreichen Eingänge/ Ausgänge passt sich der Baustein ideal in das Gebäude ein und sorgt für eine einheitliche und angenehme Benutzung, nach Tageszeit.

**Hinweis**: Vorzugshalber soll der Bewegungsmelder selbst, eine Nachlaufzeit von 10 Sekunden haben sowie das Sperrobjekt mit dem Baustein A7 verbunden werden.

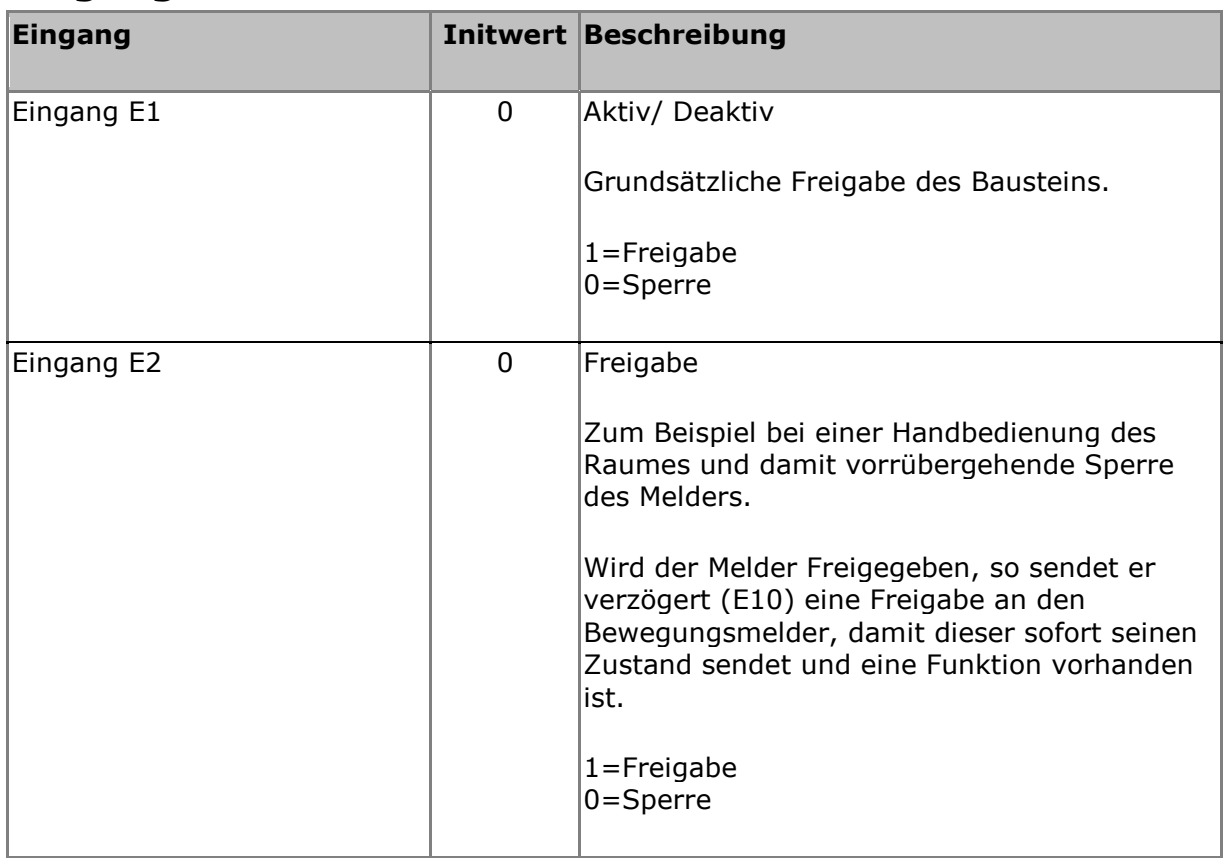

## **Eingänge**

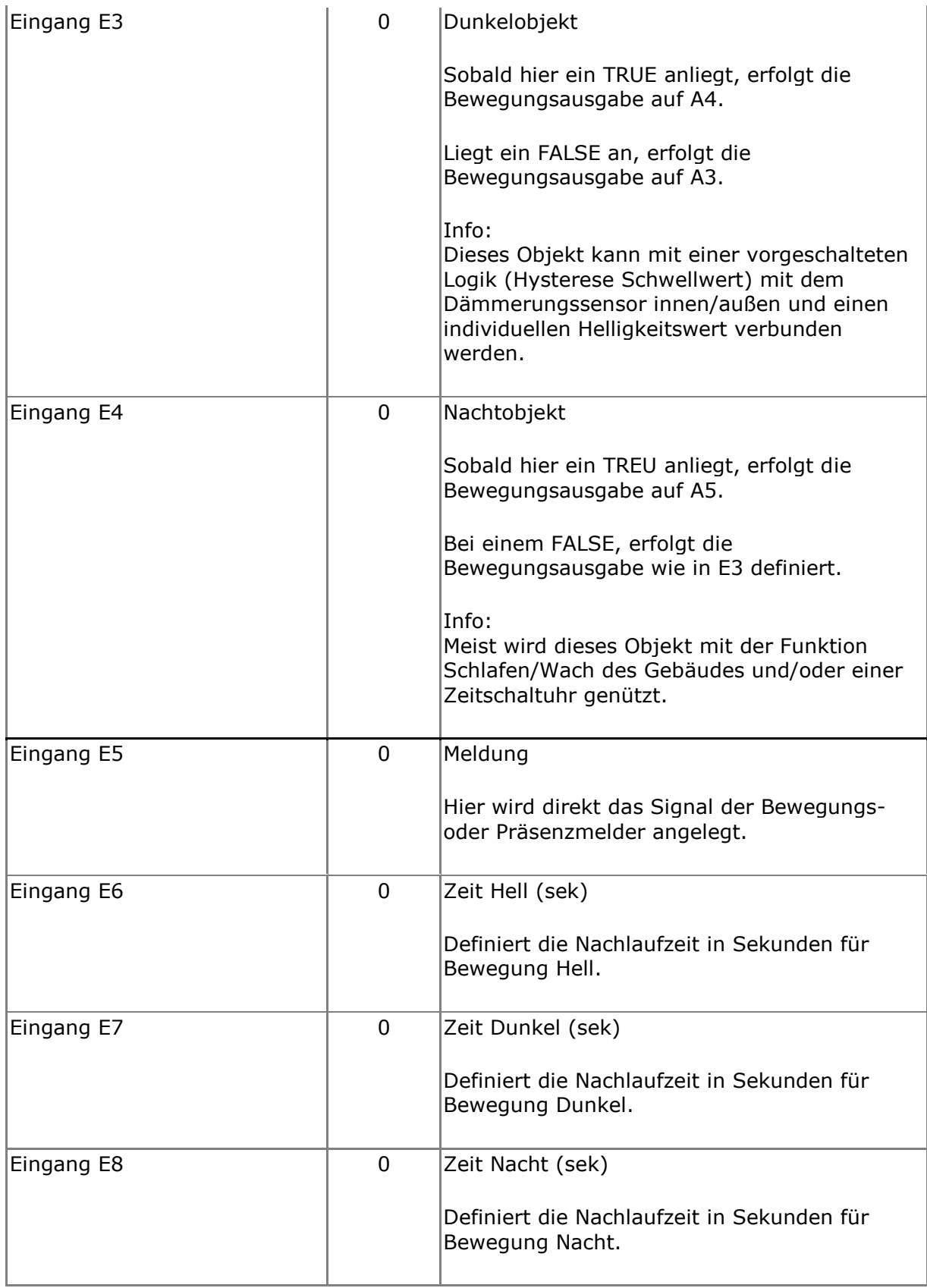

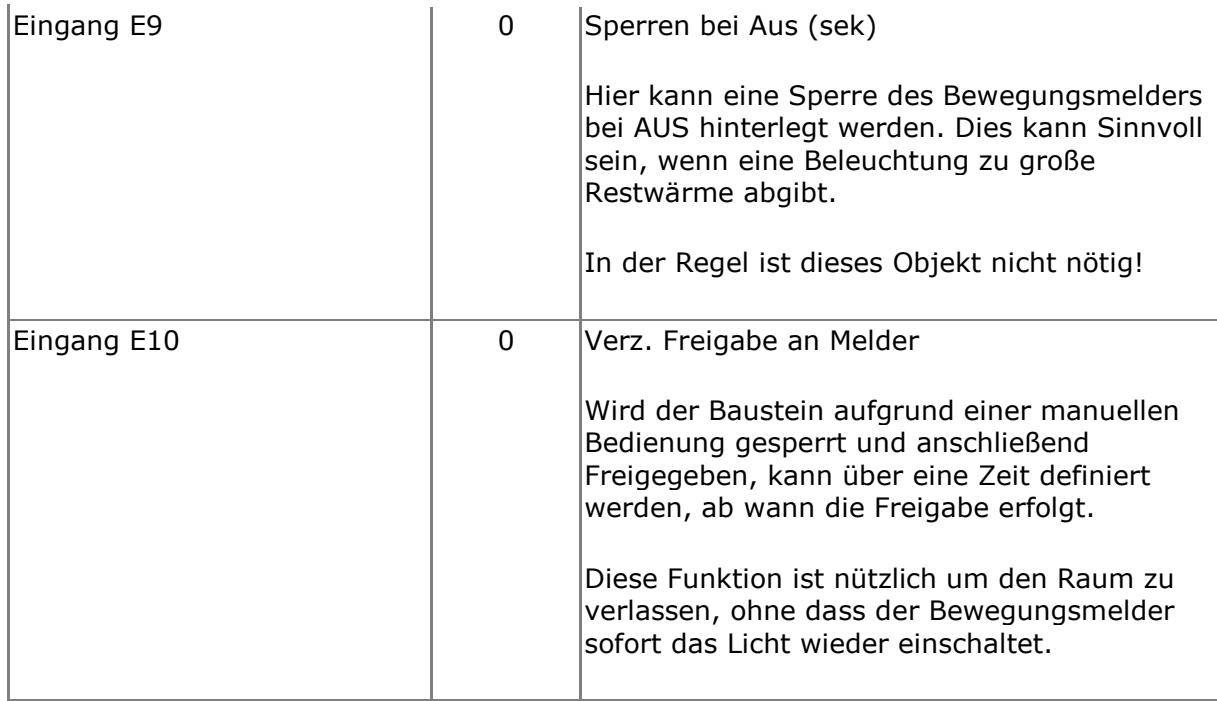

## **Ausgänge**

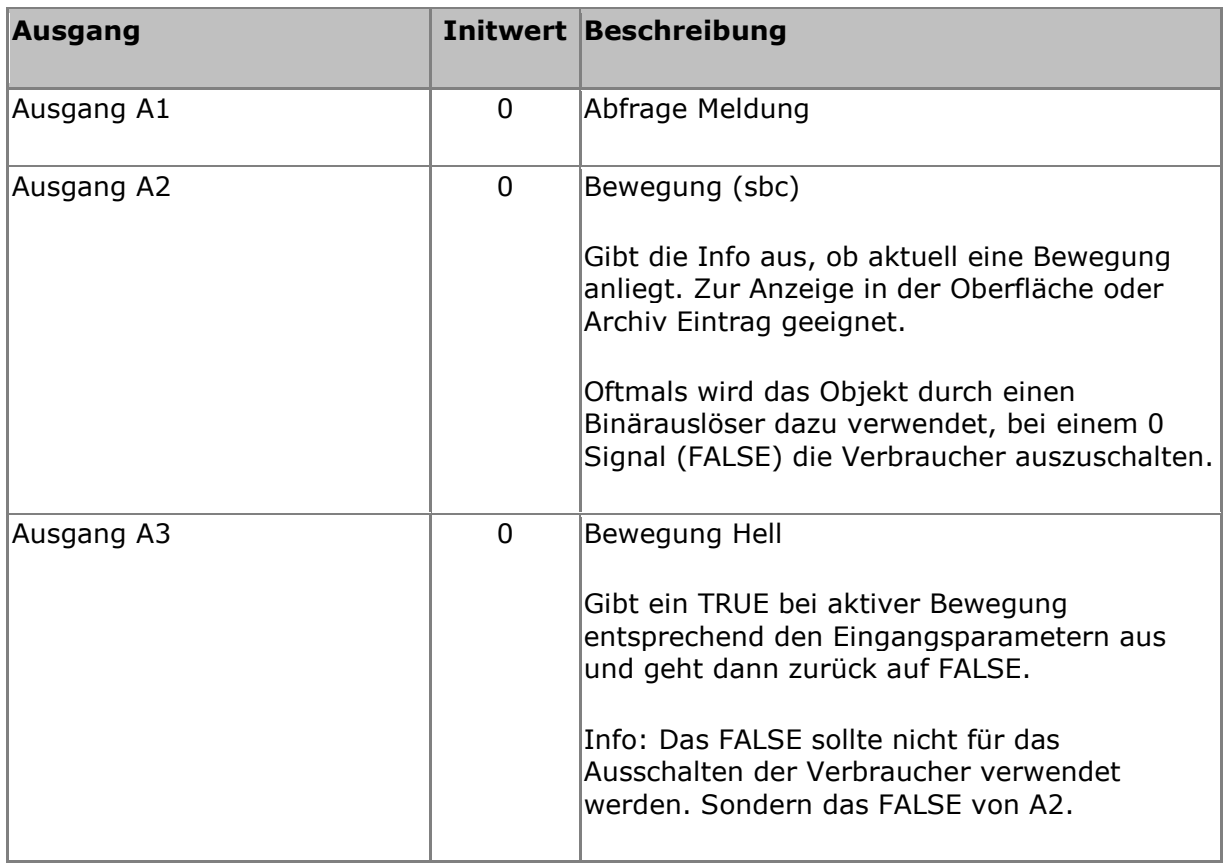

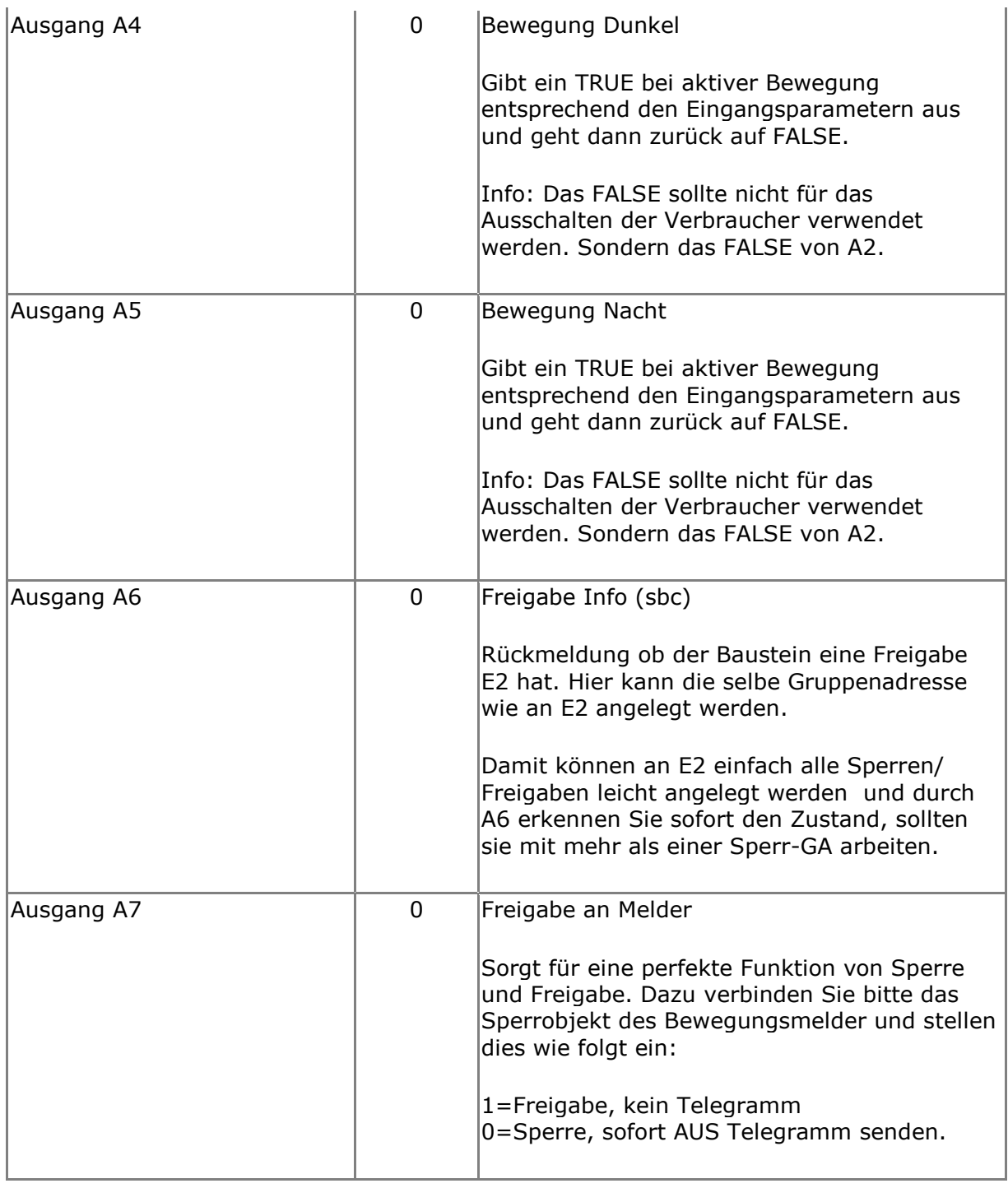

#### **Sonstiges**

Neuberechnung bei Start: Ja Baustein ist Remanent: Nein Interne Bezeichnung: 13414 Der Baustein wird im "Experten" in der Hauptkategorie "KNET" unter dem Namen "Bewegung" einsortiert.

© Alexander Kirpal | [www.kirpal.net](http://www.kirpal.net/) | [www.knet.bayern](http://www.knet.bayern/) | KNET SystemIntegration